# AutoCAD Crack [Mac/Win] 2022 [New]

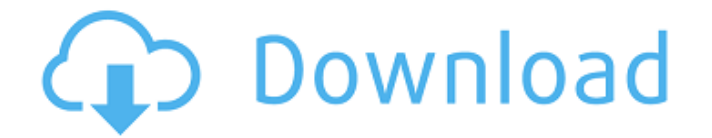

#### **AutoCAD Crack + License Key Full**

As of September 2016, AutoCAD Crack For Windows is available for Apple Macintosh computers, Microsoft Windows, and Linux. The application is available in English and Japanese versions, as well as in a number of other langu construction, transportation and utilities. AutoCAD Crack Keygen may be used in many different ways. User can use the default rendering methods for drawing or can draw their own high-resolution vector objects, text, and mo Open AutoCAD To use AutoCAD, one of the following applications must be installed on your computer. AutoCAD - Open this AutoCAD program from its icon on the Windows desktop. If you are not connected to the internet, the Aut install the Connectivity Components (cc.bin) to be able to download AutoCAD\_R19.dwt and install it in your computer. If you are connected to the internet, AutoCAD application file and install it directly in your computer. its icon on the Windows desktop. If you are not connected to the internet, the AutoCAD application will ask you to install the AutoCAD application (AutoCAD LT.dwt) on your computer. Make sure to also download and install t AutoCAD will download the AutoCAD application file and install it directly in your computer. In the following steps, this will be referred to as running AutoCAD LT by itself. AutoCAD program from its icon on the Windows de application (AutoCAD\_Web.dwt) on

Extensible Application Markup Language (XAML) is used to create custom ribbon bar layouts and forms. Microsoft's Microsoft's Microsoft Office Suite uses a variation of XAML. Extensions are self-contained alongside AutoCAD 20 AutoCAD extensions available on the Autodesk Extension Marketplace. 3D In AutoCAD, you can create 3D models from any 2D drawing. AutoCAD is widely used in architectural design, engineering, and construction. It is the i architectural design and drafting software increases productivity. The basic 3D model elements are 3D geometry, textured 3D models, 2D views, camera tracking, and animation. 3D models are defined as collections of geometry textured. Many common 3D elements are created using command lines. This enables you to create custom views and the ability to edit objects and even create animation. There are 2D views within a 3D model. These allow for tr Most cameras use the Perspective Camera. AutoCAD 2014 introduced direct 3D rendering and support for open standards for 3D objects in 2D drawings. Some of the applications that use 3D models and support for AutoCAD 3D work Inventor References External links Autodesk University: Online or classroom education about AutoCAD, Inventor and Maya by Autodesk instructors Google Code-in The online version of the AutoCAD R14 Help system ChalkCham lets Category:AutoCAD Category:1989 ca3bfb1094

### **AutoCAD Crack + [2022-Latest]**

#### **AutoCAD Crack Download (2022)**

Go to Help -> About AutoCAD and click on "Don't run this program" Open notepad and save it as "my.cfg" Go to C:\Program Files\Autodesk\AutoCAD\Configuration and open the file Paste the following line into it (Case sensitiv should have a shortcut key that opens AutoCAD, and you can make any key you like work for that. You could make something like Command+Enter to open the dwg file. That's it! It doesn't work perfectly, but it's fine for what launcher if you're not careful. Parenting 6 ways to help your child sleep through the night without pills Sleep is such a critical component of a child's healthy development. The National Center for Health Statistics repor school, but not be able to unwind once they get home. The following parenting tips for sleeping through the night can be helpful for parents of children who need a consistent bedtime rituals. Having consistent bedtime ritu happen, and which bedtime snack or activity might follow. 2. Develop a wind-down ritual. Having a bedtime ritual can help the whole family wind down, and provide structure for the child. These might include going to the ba they're more likely to hit the hay at the same time. This makes for a consistent bedtime routine for the whole family. 4. Don $\bullet$ 

#### **What's New In AutoCAD?**

Add color to parts in CAD drawings and export as WebP, JPEG, GIF, or TIF. (video: 1:03 min.) Add color to model parts (including Polyface, Revit, and Bentley) using either a Live Color palette or a library of common AutoCA view all assets in a mobile app. Make changes, and automatically sync to the cloud workspace. (video: 1:34 min.) View and correct referenced geometry. See all referenced objects in the drawing and easily identify links to Make cross-references and maintain consistent alignment across drawings. Extend existing tools by building custom controls. (video: 1:02 min.) Create an item that supports multiple features. Use the new function script to find what you want, a new interface is now available in the Options dialog box. This new interface displays new options and deprecates items you no longer need to use. You can toggle between the new and the old interfaces access online help. If you find that you are frequently applying the same changes to multiple drawings, a new feature, Apply Changes, enables you to make a change and see which parts of your drawing have been affected. In Deprecated Items button lets you view which options are deprecated and which ones are no longer in use. You can click the button to display the deprecated options on the Options ialog box. Drag and drop to move elements Yo

## **System Requirements:**

Can I play without a controller? No. The game only runs in native mode on Xbox 360, but you must use a controller. For PC, you can play with mouse and keyboard. Are the achievements/trophies/games within the game is local, games require 5 GB of RAM. Does the game require a hard drive to

#### Related links:

[https://viceeventz.com/wp-content/uploads/2022/07/AutoCAD\\_Crack\\_Free\\_Download\\_March2022.pdf](https://viceeventz.com/wp-content/uploads/2022/07/AutoCAD_Crack_Free_Download_March2022.pdf) <https://hinkalidvor.ru/autocad-2017-21-0-crack-free-download/> <https://sfgym24h.com/wp-content/uploads/2022/07/AutoCAD-45.pdf> <https://casacostaalmeria.com/wp-content/uploads/2022/07/AutoCAD-59.pdf> <https://nucleodenegocios.com/autocad-23-1-crack-activation-code-free-download-for-windows-april-2022/> [https://www.cranbrookcollege.com/wp-content/uploads/2022/07/AutoCAD\\_Crack\\_Free\\_Download\\_MacWin.pdf](https://www.cranbrookcollege.com/wp-content/uploads/2022/07/AutoCAD_Crack_Free_Download_MacWin.pdf) <https://www.easyblogging.in/wp-content/uploads/2022/07/AutoCAD-85.pdf> <https://market.harmonionline.net/advert/autocad-crack-with-full-keygen-free-for-pc-updated-2022/> <https://rastaan.com/autocad-22-0-crack-download-2022/> <https://dragalacoaching1.com/wp-content/uploads/2022/07/AutoCAD-50.pdf> <http://feelingshy.com/autocad-24-1-crack-3/> <http://balloonfellows.com/wp-content/uploads/2022/07/AutoCAD-28.pdf> <https://ozrural.com/index.php/advert/autocad-crack-18/> <https://werco.us/2022/07/24/autocad-19-1-crack-keygen-for-lifetime-free/> <https://www.topperireland.com/advert/autocad-crack-free-7/> [https://vedgeing.com/wp-content/uploads/2022/07/AutoCAD\\_For\\_PC.pdf](https://vedgeing.com/wp-content/uploads/2022/07/AutoCAD_For_PC.pdf) <https://alafdaljo.com/autocad-crack-with-product-key/> <https://louistomlinsonfrance.com/wp-content/uploads/2022/07/jesscas.pdf> <https://mdi-alger.com/wp-content/uploads/2022/07/AutoCAD-72.pdf> <https://topdriveinc.com/wp-content/uploads/2022/07/ellasabr.pdf>